## CALCBUILDER | HIKASHOP

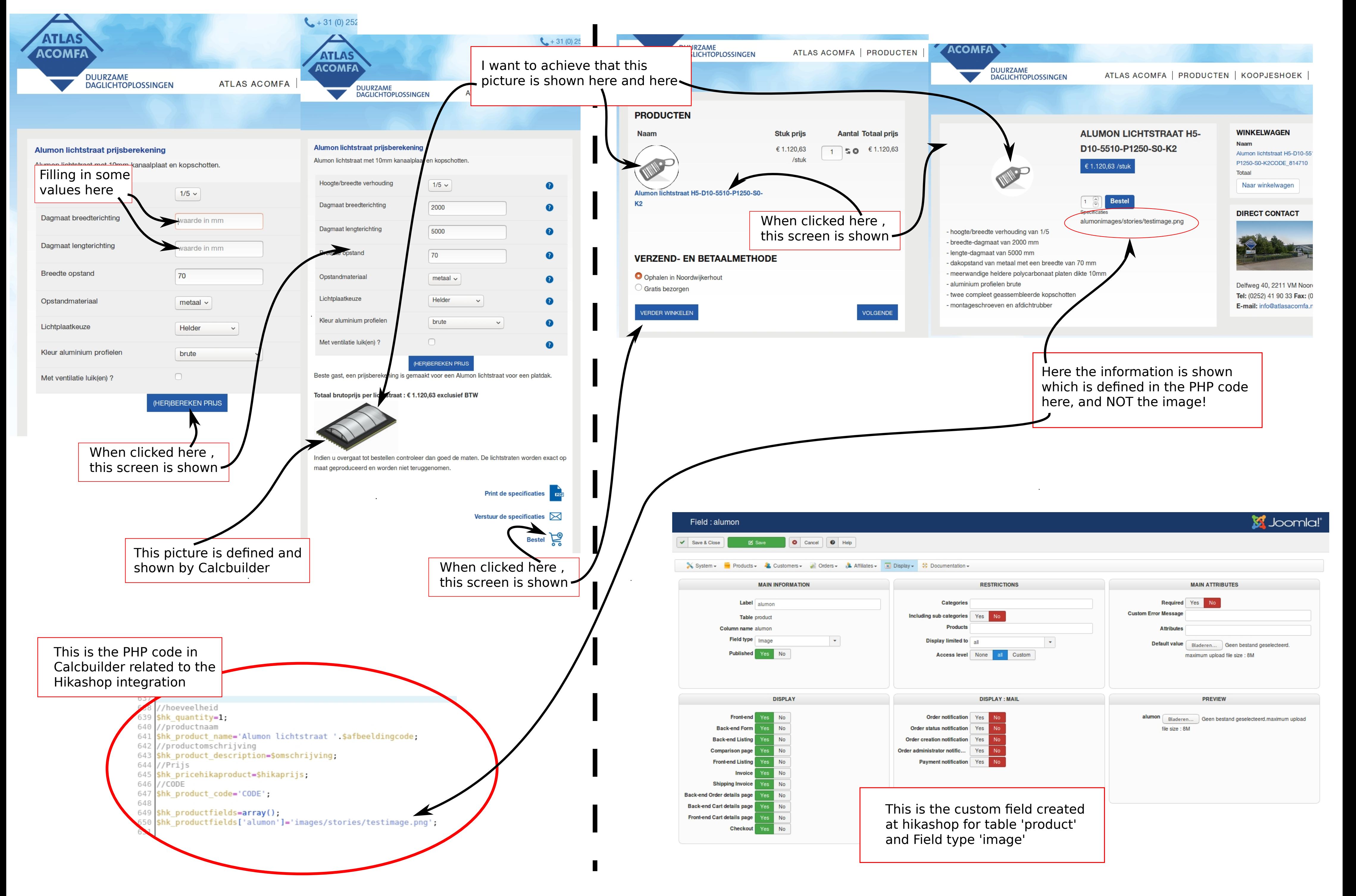